## **EPPLC** 應用範例 **–** 雙軸

♦系統結構

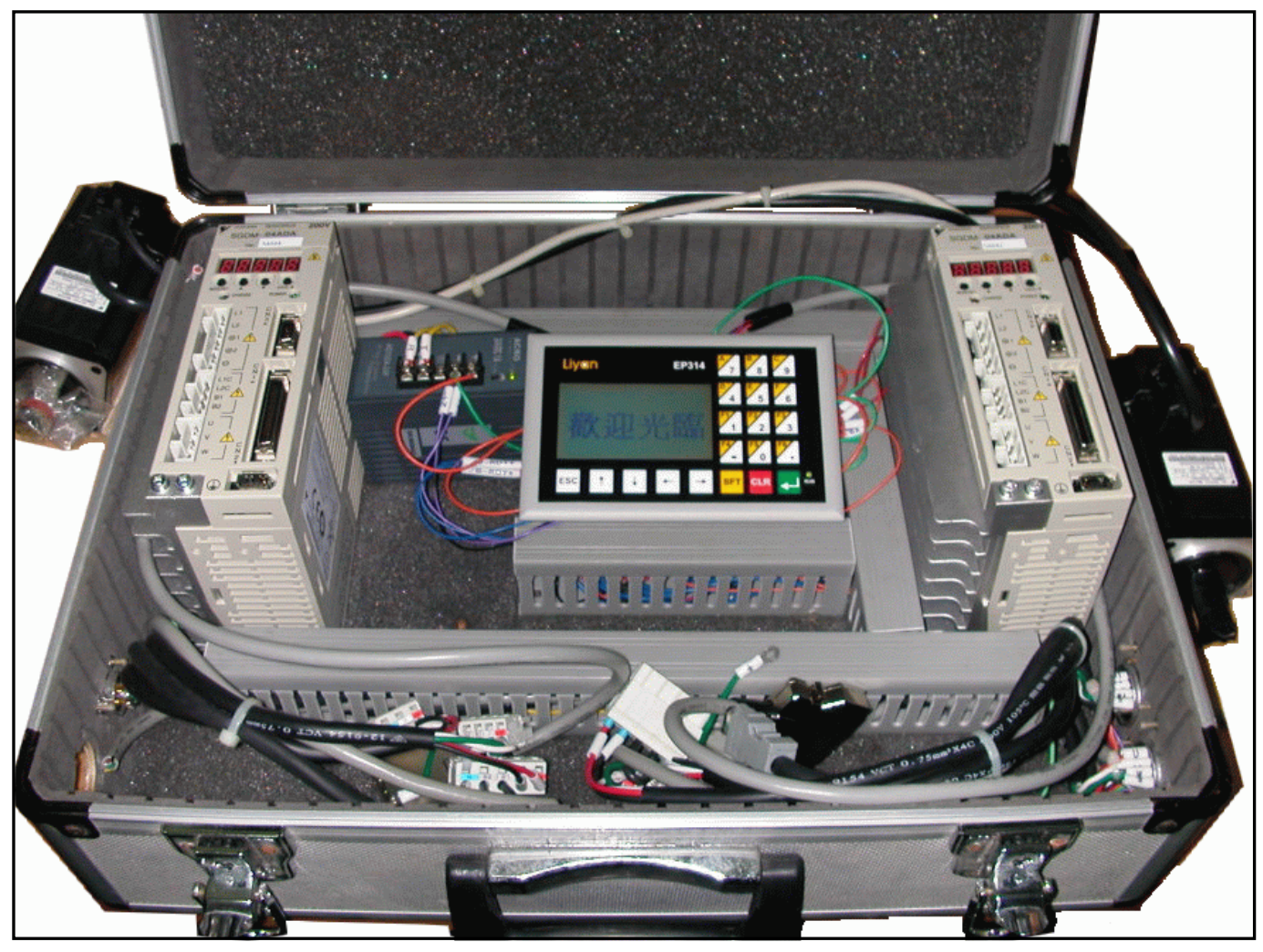

♦接線圖

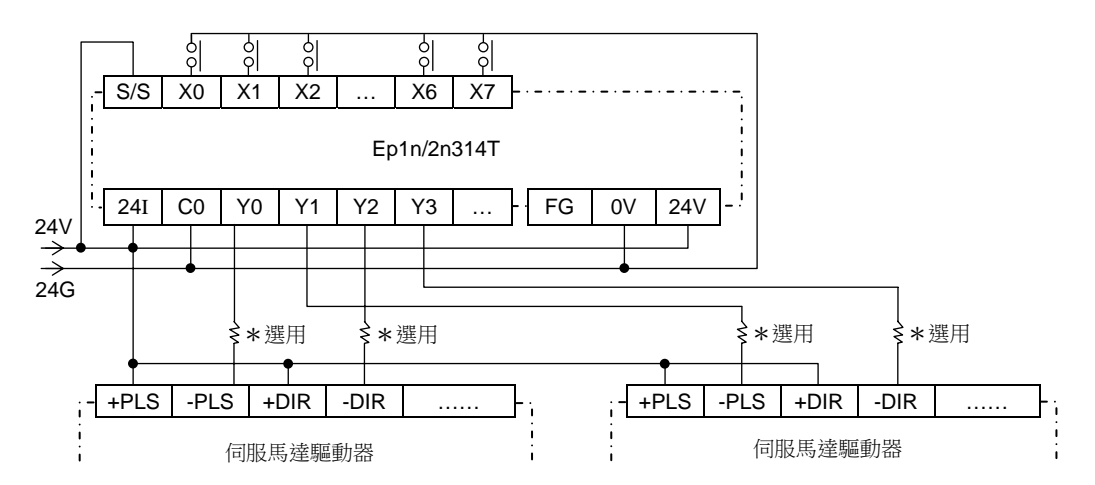

♦程式功能